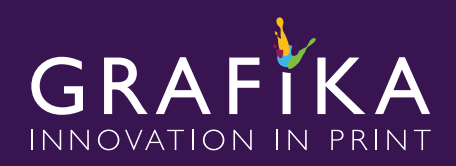

## *Filemail Instructions*

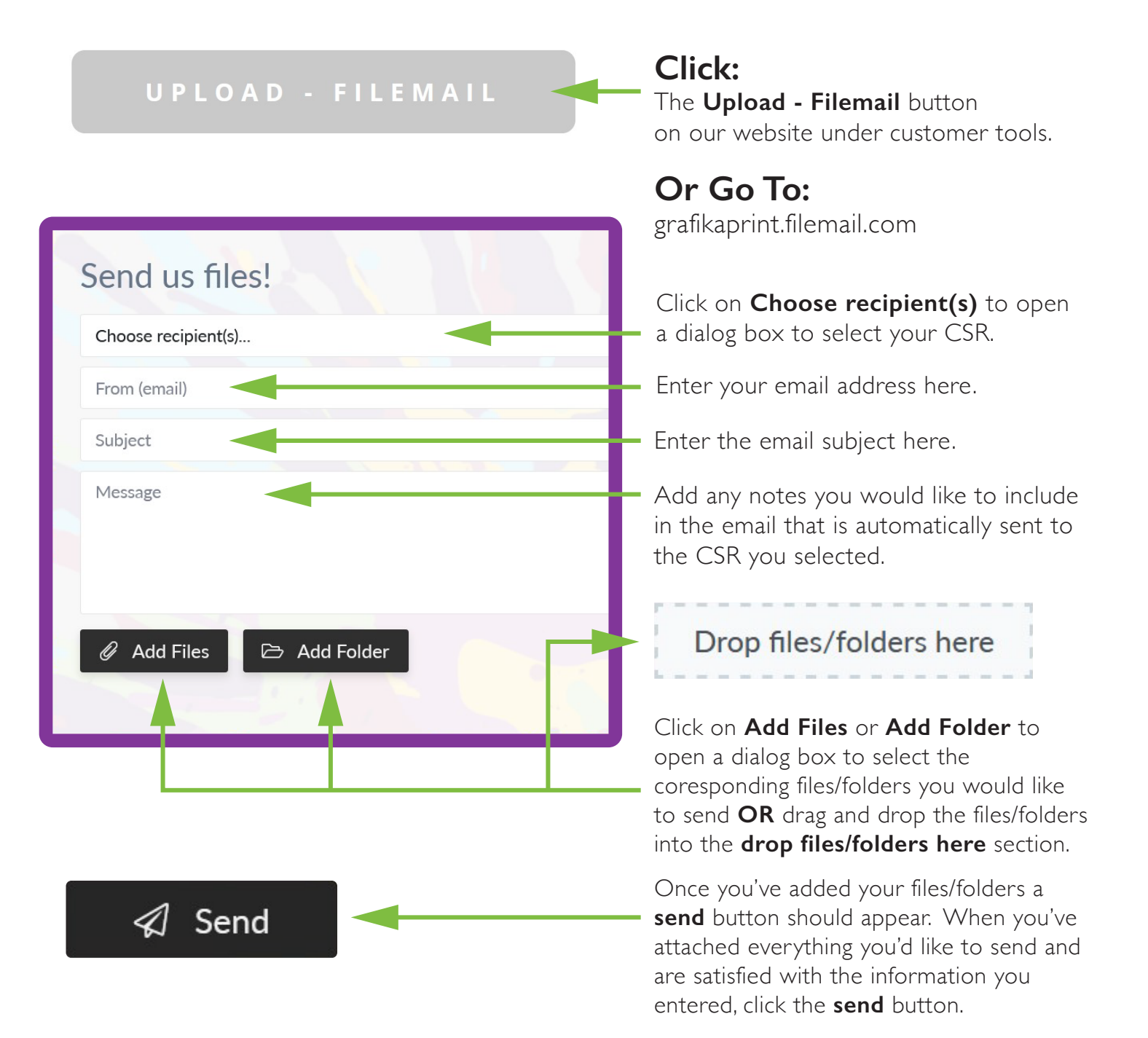

When the file is finished uploading, an email will be sent to the chosen CSR's email address as well as a confirmation email sent to your email address.

You will also receive an email notification when the file is downloaded.